## Hvordan lage ferdige SMS-meldinger

Eksempel fra Sony (Android):

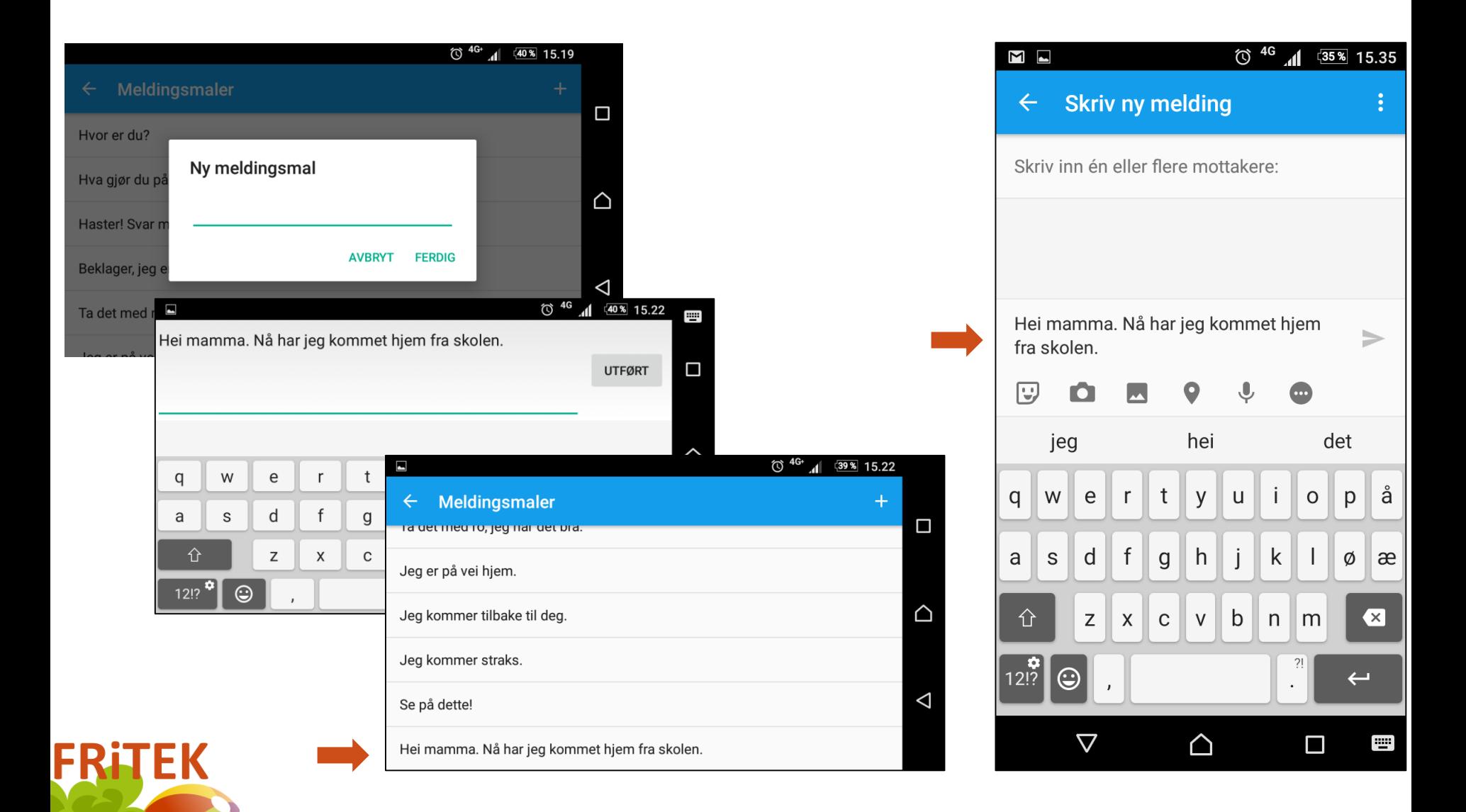

## Eksempel fra Samsung (Android):

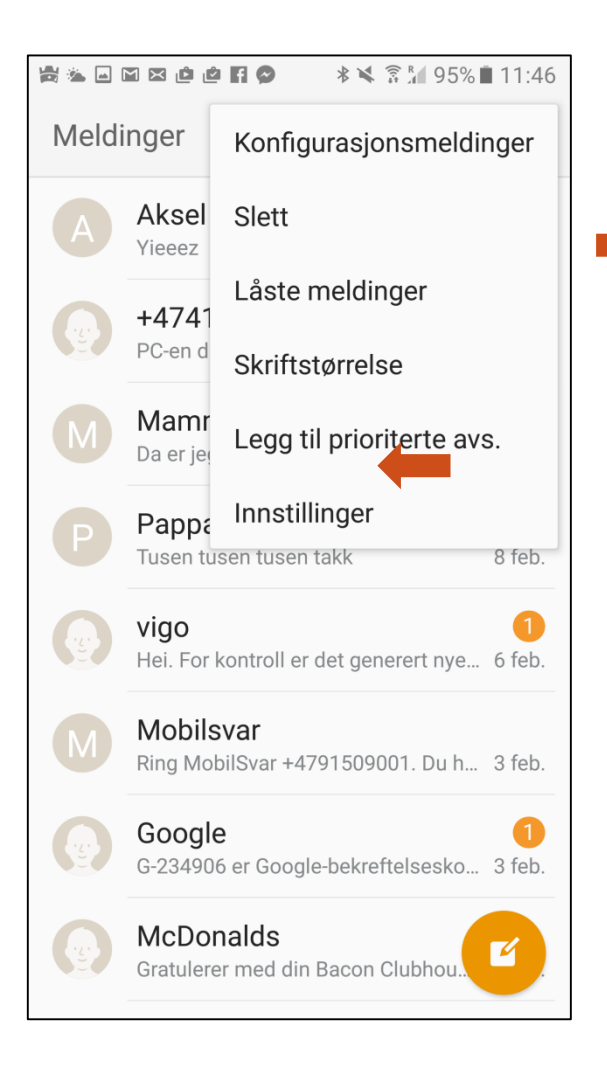

FRii

**TEK** 

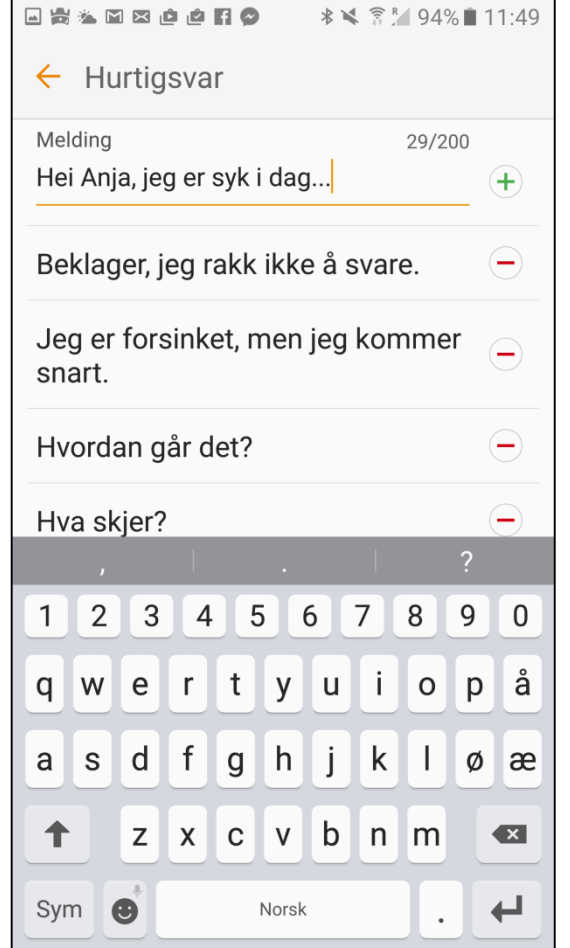

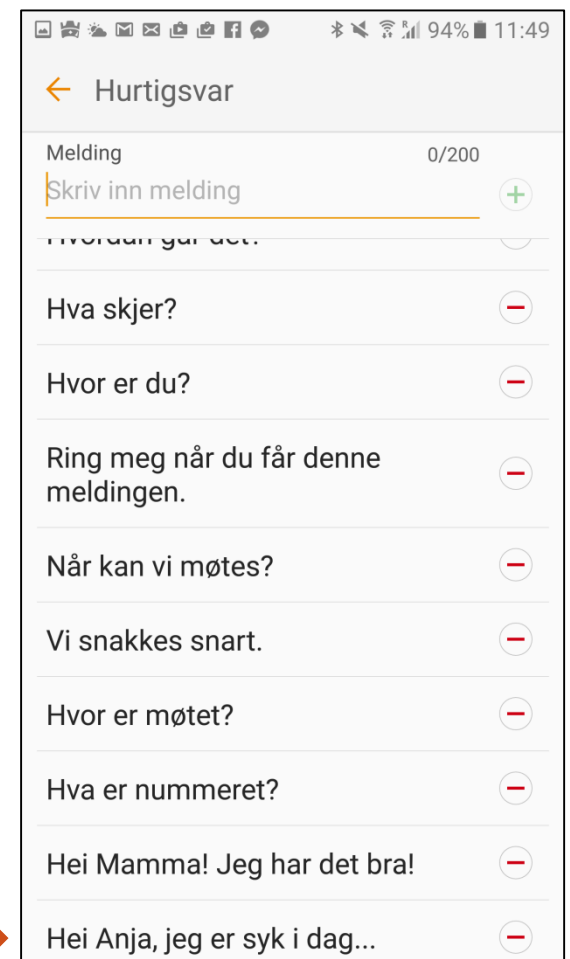